# **MOOVIC** Horario y mapa de la línea 2F de autobús

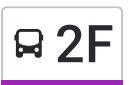

# **A**  $2F$  Moras - Taxqueña 2008 **1999** Usa La [App](https://moovitapp.com/index/api/onelink/3986059930?pid=Web_SEO_Lines-PDF&c=Footer_Button&is_retargeting=true&af_inactivity_window=30&af_click_lookback=7d&af_reengagement_window=7d&GACP=v%3D2%26tid%3DG-27FWN98RX2%26cid%3DGACP_PARAM_CLIENT_ID%26en%3Dinstall%26ep.category%3Doffline%26ep.additional_data%3DGACP_PARAM_USER_AGENT%26ep.page_language%3Des-419%26ep.property%3DSEO%26ep.seo_type%3DLines%26ep.country_name%3DM%25C3%25A9xico%26ep.metro_name%3DCiudad%2520de%2520M%25C3%25A9xico&af_sub4=SEO_other&af_sub8=%2Findex%2Fes-419%2Fline-pdf-Ciudad_de_M%25C3%25A9xico-822-3533746-107974017&af_sub9=View&af_sub1=822&af_sub7=822&deep_link_sub1=822&deep_link_value=moovit%3A%2F%2Fline%3Fpartner_id%3Dseo%26lgi%3D107974017%26add_fav%3D1&af_dp=moovit%3A%2F%2Fline%3Fpartner_id%3Dseo%26lgi%3D107974017%26add_fav%3D1&af_ad=SEO_other_2F_Moras%20-%20Taxque%C3%B1a_Ciudad%20de%20M%C3%A9xico_View&deep_link_sub2=SEO_other_2F_Moras%20-%20Taxque%C3%B1a_Ciudad%20de%20M%C3%A9xico_View)

La línea 2F de autobús (Moras - Taxqueña) tiene 2 rutas. Sus horas de operación los días laborables regulares son: (1) a Moras - Taxqueña: 05:00 - 23:48(2) a Taxqueña - Moras: 05:00 - 23:48 Usa la aplicación Moovit para encontrar la parada de la línea 2F de autobús más cercana y descubre cuándo llega la próxima línea 2F de autobús

#### **Sentido: Moras - Taxqueña**

57 paradas VER [HORARIO](https://moovitapp.com/ciudad_de_m%C3%A9xico-822/lines/2F/107974017/6583724/es-419?ref=2&poiType=line&customerId=4908&af_sub8=%2Findex%2Fes-419%2Fline-pdf-Ciudad_de_M%25C3%25A9xico-822-3533746-107974017&utm_source=line_pdf&utm_medium=organic&utm_term=Moras%20-%20Taxque%C3%B1a) DE LA LÍNEA

Base Issfam

Melchor Ocampo - Antiguo Camino A San Pedro I

Melchor Ocampo

Antiguo Camino A San Pedro - III

Camino A San Pedro Mártir - Primera Puerta A Fovissste

Antiguo Camino A San Pedro - V

Antiguo Camino A San Pedro - Cedral

Cedral - Andador Juárez

Cedral - Cetis 154

2da de Las Rosas

Emiliano Zapata

Cedral - Cuauhtémoc

Av. 5 de Mayo - Cerrada 5 de Mayo

Av. 5 de Mayo - Niños Héroes

Av. 5 de Mayo - Ensenanza

Av. 5 de Mayo - Rosal

Diligencias

Carretera Federal - Laurel

Carretera Federal - Violeta

Carretera Federal - Hermanos Pinzón

Carretera Federal - Autopista Cuernavaca-México

### **Horario de la línea 2F de autobús** Moras - Taxqueña Horario de ruta:

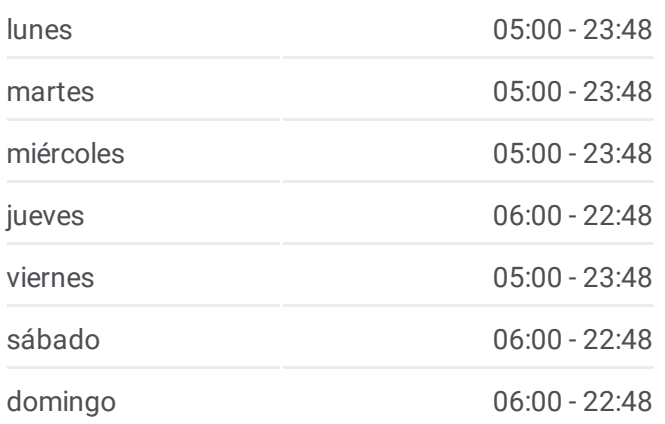

#### **Información de la línea 2F de autobús Dirección:** Moras - Taxqueña **Paradas:** 57 **Duración del viaje:** 54 min **Resumen de la línea:**

Calzada de Tlalpan - Michoacan

Calzada de Tlalpan - Tezoquipa

Tlalpan - La Rosa

Morelos

Tlalpan - Hidalgo

Tlalpan - Allende

- Hospital Gral. Dr.Manuel Ge González
- Tlalpan San Fernando Hospital General

Tlalpan - Iner

- Tlalpan Fray Pedro de Gante
- Tlalpan Periferico

Calzada de Tlalpan, 4465

Tlalpan - Apatlaco

Tlalpan - Huipulco Tren Ligero

Sobre Calz. de Tlalpan Y La Paz

Mercado de Comidas de Huipulco Calzada Acoxpa Equipamiento Colegio México Tlalpan Cdmx 14340 México

Tlalpan - Estadio Azteca

Tlalpan - Tlamanalco

Sobre Calz. de Tlalpan Y El Vergel

Calzada del Hueso

Calzada de Tlalpan, 3092

Tlalpan - Textitlan

Tlalpan - Juárez

División del Norte

Tlalpan - Registro Federal

Tlalpan - Tezozomoc

Tlalpan - Nezahualpilli

Tlalpan - Xotepingo

Tlalpan - Llanten

Tlalpan - La Virgen

Tlalpan Y Tulipan

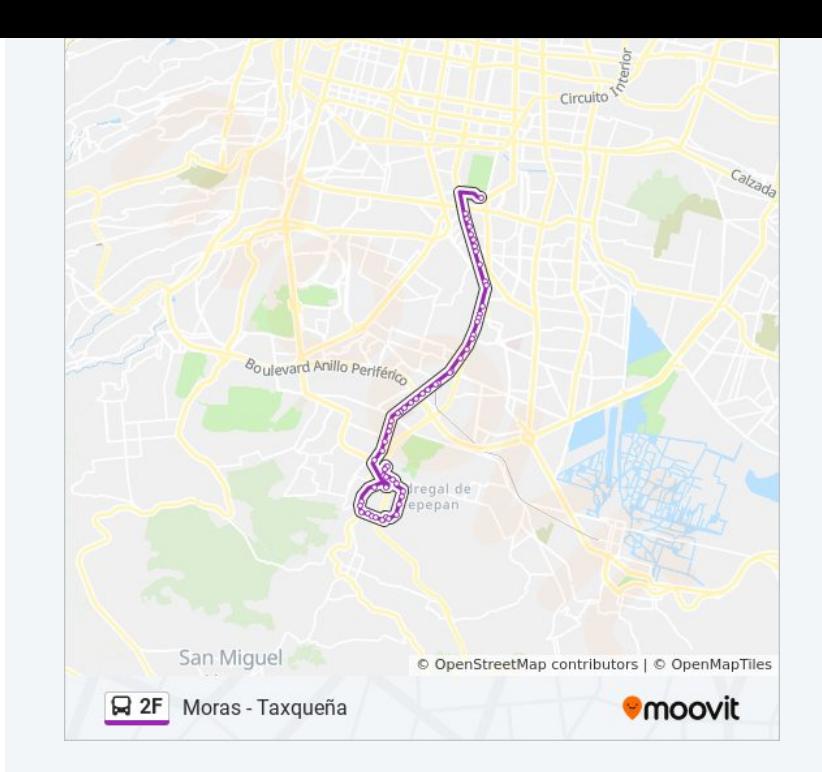

Tlalpan - Ciudad Jardín

Tlalpan - Galvez Y Fuentes

Tlalpan - Calle G

Calz. de Tlalpan - Av. de Las Torres

Base Cetram Taxqueña

#### **Sentido: Taxqueña - Moras**

52 paradas VER [HORARIO](https://moovitapp.com/ciudad_de_m%C3%A9xico-822/lines/2F/107974017/6583721/es-419?ref=2&poiType=line&customerId=4908&af_sub8=%2Findex%2Fes-419%2Fline-pdf-Ciudad_de_M%25C3%25A9xico-822-3533746-107974017&utm_source=line_pdf&utm_medium=organic&utm_term=Moras%20-%20Taxque%C3%B1a) DE LA LÍNEA

Base Cetram Taxqueña

Tlalpan Y Las Torres

Calz. de Tlalpan - Av. de Las Rosas

Tlalpan Y Jacarandas

Ciudad Jardín

Tlalpan Y Bugambilia

Calz. de Tlalpan - Llantén

Tlalpan Y Museo

Pemex Calzada de Tlalpan Multifamiliar Tlalpan Coyoacán Cdmx 04400 México

Tlalpan Y Tezozomoc

Calz. de Tlalpan - Benito Juárez

Tlalpan Y Registro Federal

Textitlán

Sobre Calz. de Tlalpan Y Esfuerzo

Calz. de Tlalpan - Plazuela Benito Juárez

Tlalpan E Hidalgo

Sobre Calz. de Tlalpan Y Tlalmanco

Tlalpan Y San Alejandro

Tlalpan Y Estadio Azteca

Sobre Calz. Tlalpan Y Clínica 7 del Imss

Tlalpan Y Luis Murillo

Tlalpan Y Apatlaco

Tlalpan Y Periférico

Tlalpan Y San Juan de Dios

#### **Horario de la línea 2F de autobús** Taxqueña - Moras Horario de ruta:

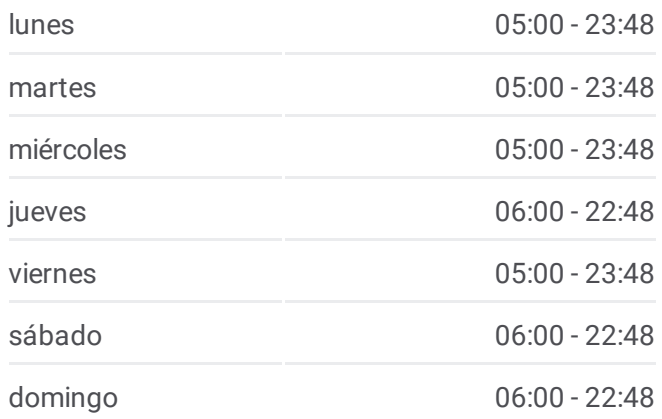

## **Información de la línea 2F de autobús Dirección:** Taxqueña - Moras **Paradas:** 52 **Duración del viaje:** 53 min **Resumen de la línea:**

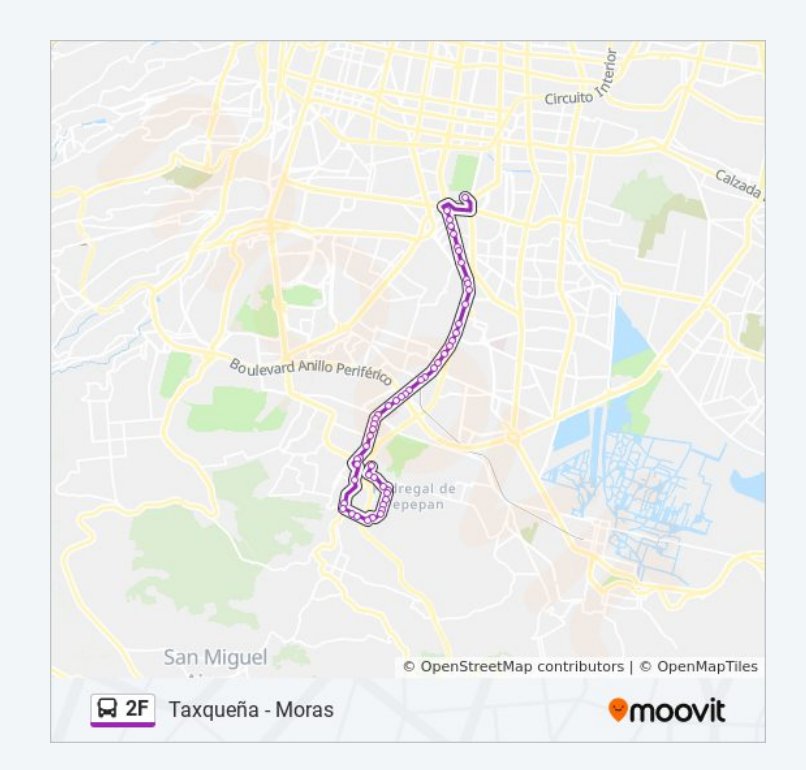

Tlalpan Y Sillon de Mendoza

Tlalpan - Chimalcoyotl

Tlalpan Y San Fernando

Tlalpan Y Allende

Tlalpan E Hidalgo

Tlalpan Y Morelos

Tlalpan Y Galeana

Tlalpan Y Tezoquipa

Calzada de Tlalpan 5361

Tlalpan Y La Joya

Insurgentes Y Autopista México-Cuernavaca

Tepehuanos La Joya

Carretera Federal - Laurel

Carretera Federal - 5 de Mayo

5 de Mayo - El Rosal

5 de Mayo - Buenavista

San Pedro Mártir

Emiliano Zapata, 1

David Fragoso

Cedral - Bugambilia

Agapando

Cedral - Ave del Paraiso

Cedral - Jazmin

Cedral - Gardenia

Camino Viejo A San Pedro Mártir, 71

Antiguo Camino A San Pedro - Unidad Fovissste

Antiguo Camino A San Pedro - Melchor Ocampo

Base Issfam

Los horarios y mapas de la línea 2F de autobús están disponibles en un PDF en moovitapp.com. Utiliza [Moovit](https://moovitapp.com/ciudad_de_m%C3%A9xico-822/lines/2F/107974017/6583724/es-419?ref=2&poiType=line&customerId=4908&af_sub8=%2Findex%2Fes-419%2Fline-pdf-Ciudad_de_M%25C3%25A9xico-822-3533746-107974017&utm_source=line_pdf&utm_medium=organic&utm_term=Moras%20-%20Taxque%C3%B1a) App para ver los horarios de los autobuses en vivo, el horario del tren o el horario del metro y las indicaciones paso a paso para todo el transporte público en Ciudad de México.

[Acerca](https://moovit.com/es/about-us-es/?utm_source=line_pdf&utm_medium=organic&utm_term=Moras%20-%20Taxque%C3%B1a) de Moovit · [Soluciones](https://moovit.com/es/maas-solutions-es/?utm_source=line_pdf&utm_medium=organic&utm_term=Moras%20-%20Taxque%C3%B1a) MaaS · Países [incluídos](https://moovitapp.com/index/es-419/transporte_p%C3%BAblico-countries?utm_source=line_pdf&utm_medium=organic&utm_term=Moras%20-%20Taxque%C3%B1a) · [Comunidad](https://editor.moovitapp.com/web/community?campaign=line_pdf&utm_source=line_pdf&utm_medium=organic&utm_term=Moras%20-%20Taxque%C3%B1a&lang=es) de Mooviters

**Mira los tiempos de llegada en tiempo real**

[Comunidad](https://editor.moovitapp.com/web/community?campaign=line_pdf&utm_source=line_pdf&utm_medium=organic&utm_term=Moras%20-%20Taxque%C3%B1a&lang=es) de Mooviters

© 2024 Moovit - Todos los derechos reservados

 $\overline{\phantom{a}}$